## **DAFTAR TABEL**

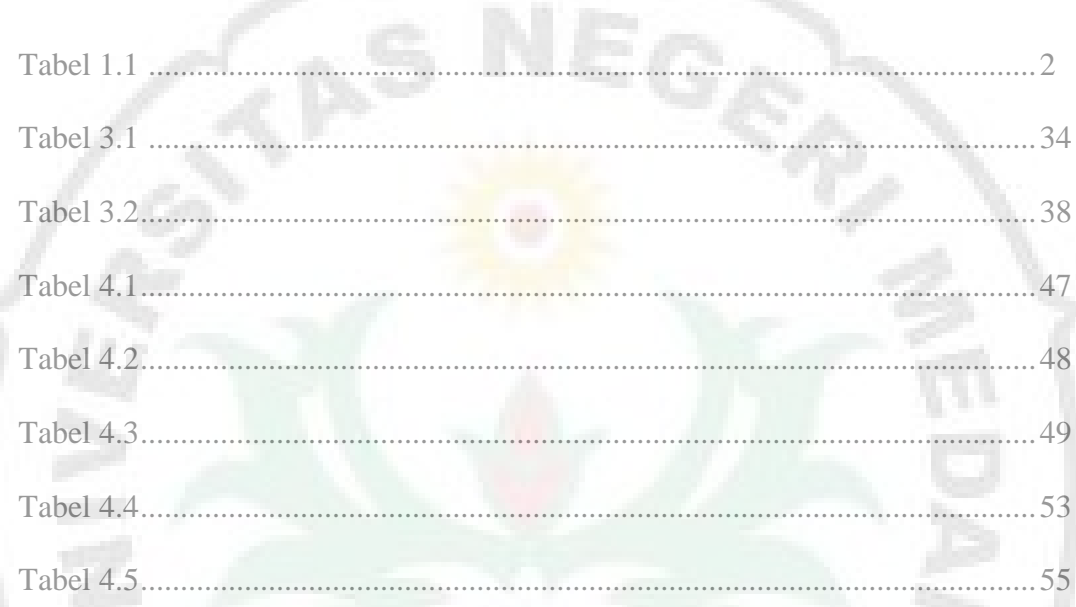

Ż

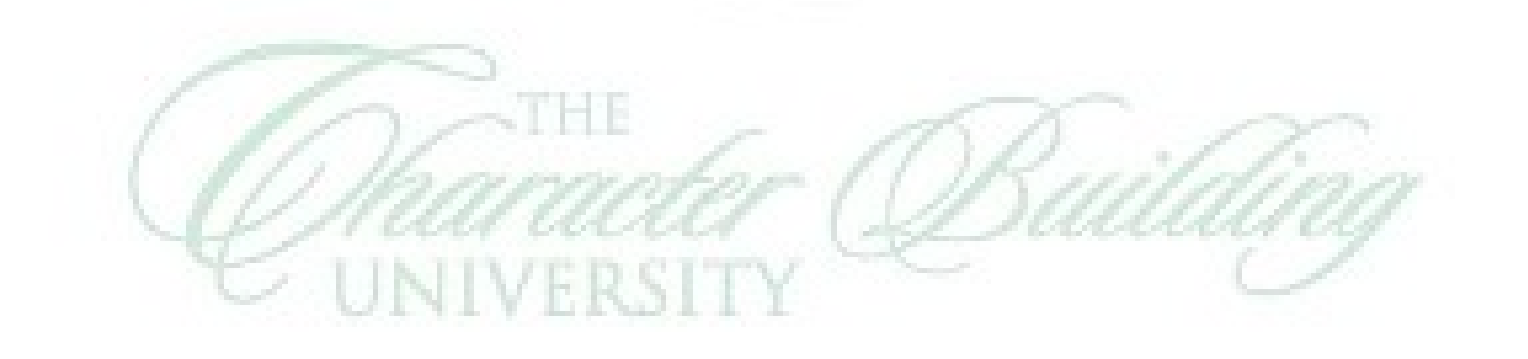

S